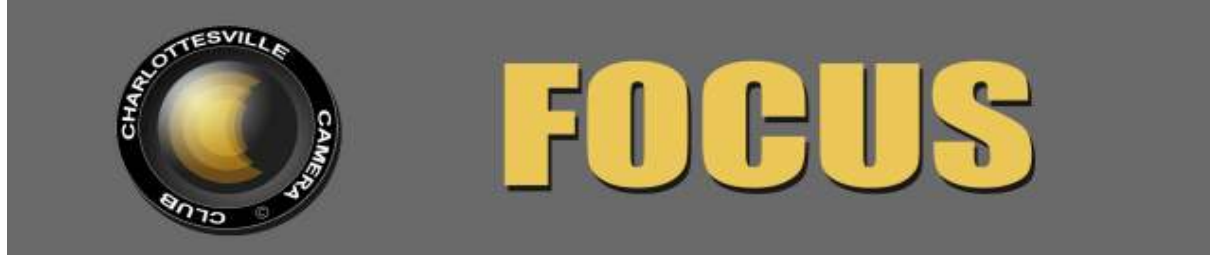

**Editor: Judy Edwards March, 2015 March, 2015** 

**CHANGES ARE COMING TO THE FOCUS,** *By Rick Seaman, Webmaster* In an effort to take greater advantage of the capabilities of the CCC website (and to save the FOCUS editorial staff duplicative effort), the Executive Committee has approved a project to migrate the monthly FOCUS newsletter from its current PDF format to a true on-line, digital newsletter. What that means to you, the reader, is that you will still receive an email containing a link to the new issue each month. However, when you click on that link, you will be taken to a page on the CCC website where the new content will be displayed for your reading pleasure. Should you wish to print a copy, you will still be able to do so. What this change means for those dedicated souls who create the content is that they will only have to write each piece once and file it away in its appropriate spot in the website library. When it is time to 'publish' the next addition of the FOCUS, software running behind the scenes will aggregate all the designated content into the final product for viewing or printing. A side benefit of this change is that there will be places on the CCC website where visitors can browse through articles on a single topic such as past meeting minutes, recaps of competition judging, or past workshops and field trips. As we make this transition, please feel free to offer comments and suggestions to any member of the Executive Committee.

### **BRIAN ZWITT JUDGES IN FEBRUARY**

After a nine hour day teaching 17 or 18 of us how to use Nik Software to its fullest, the amazing Brian Zwitt, with a very short stop for dinner, proceeded to judge 73 entries, which pretty much took up the entire evening. His comments were detailed and to the point, and he spent as much time on the last photo as he did the first. He judged images fairly and was able to make specific suggestions on how they could be improved. He paid particular attention to such things as the edges of a photo, backgrounds, depth of field, and perspective. Brian's stamina and attention to his "job" for the day is to be admired!

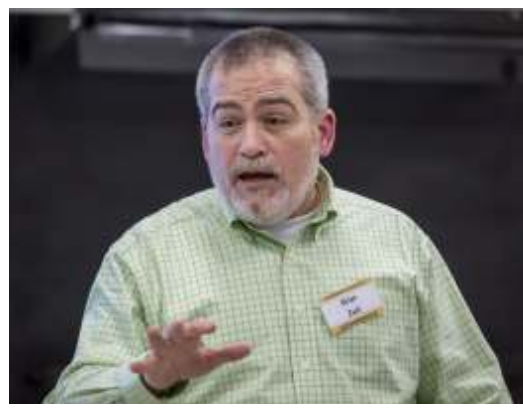

Brian Zwitt judges monthly competition. Photo by Gene Runion

### **NIK SOFTWARE WORKSHOP**

Approximately 18 members of CCC took advantage of Brian Zwit's expertise in using the Nik software package. He is organized,

thorough, and patient, and makes it easy to learn as he starts from the beginning and gradually gets to the more complicated areas. The workshop was held in the conference room at ACAC on 29N. We brought our laptops, plugged in, and got to work, beginning promptly at 9:00 and, aside from an occasional break, not stopping until 5:00. Brian not only teaches the mechanics, but encourages his students to "fool around" and experiment—to have fun. It would be well worth it for the club to explore additional possibilities for workshops. At this point the budget allows us to subsidize a paid workshop. We benefit from true experts, a different point of view, and a fresh perspective.

# **FIVE POINTS IN COMPETITION JUDGE: BRIAN ZWITT FEBRUARY ASSIGNED TOPIC: TOOLS OF THE TRADE**  (Best in category is designated by \*)  **ASSIGNED A ASSIGNED B (none) (none)**

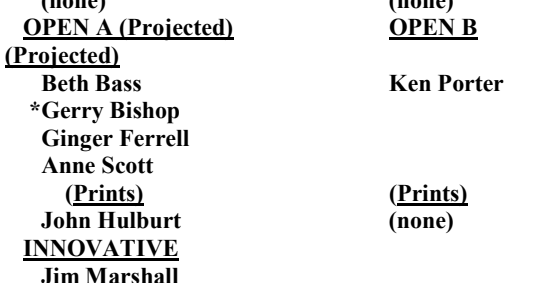

*In the future the 4 and 5 point images will be listed on the website as part of the winning pictures.* 

# **WAYNE WOLFERSBERGER TO JUDGE AT MARCH 12 MEETING**

The judge for our next meeting is Wayne Wolfersberger, an accomplished nature photographer and proprietor of *Nature Is Wild Photography* in Northern Virginia, specializing in photography for print media, photography classes and workshops. His background includes service as a park ranger at Yellowstone National Park.

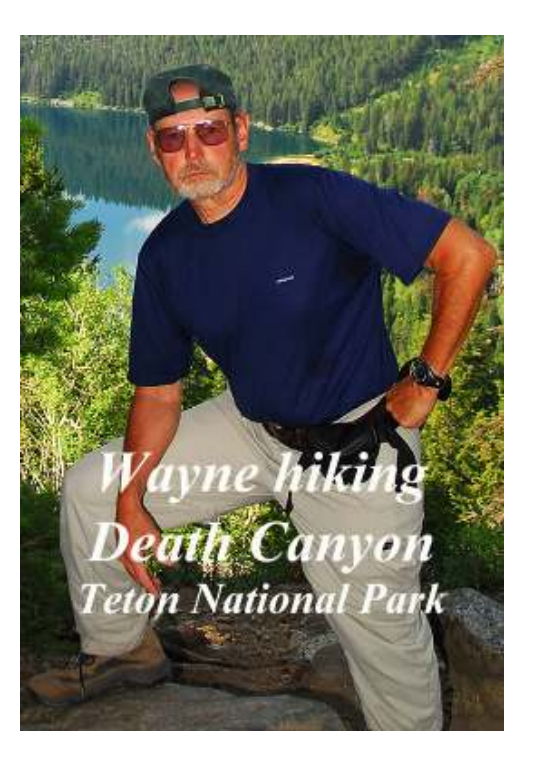

 Wayne grew up in the Washington, DC area. He attended local universities and graduated with degrees in biology and conservation from the University of Maryland and George Mason University. He obtained valuable experience as a photographer while working for a commercial photographer and later with the U.S. Navy Photo Laboratory and the U.S. Fish and Wildlife Service.

Wayne has taught biology and earth science in Virginia, Maryland, and in the United Kingdom under the Fulbright Program. The use of photography to teach concepts to his classes became second nature. After leaving full-time teaching, Wayne became an adjunct professor with Virginia Tech.

In addition to judging our competition, Wayne will present a program titled *"Making Movies with a DSLR."* 

*See his website at:*  www.**waynewolfersberger**.com/ *This information can be found on the Home page of the CCC website. http://cvillecameraclub.org/*

# MEETING INFORMATION 2015

**CAMERA CLUB MEETINGS: 2nd Thursday of the month at 6:00 p.m. Dinner at Appleby's, 5:00 pm.** 

**THURSDAY, MARCH 12** 

**ASSIGNMENT: WHAT IS THAT?** 

**THURSDAY, APRIL 9** 

**ASSIIGNMENT: ARCHITECTURAL DETAILS**

*At the March 12 meeting, please submit only TWO entries. Choose among Assigned (projected), Open (projected or printed,) and "Innovative" (projected).* 

WHAT IS THAT? Something unusual or unfamiliar, and hard to identify should tend to evoke a response of "What is that?" from a viewer. Any unfamiliar or unusual object, or part of an object, qualifies. While "macro" (extreme closeup) might seem to be the default, try thinking "outside the box."

ARCHITECTUAL DETAILS: Although the main focus within architectural photography is usually a building as a whole, it can also be interesting to approach the subject on a smaller scale. Look for details that will make interesting photos on their own. Shoot at creative angles to produce something unique, and pay special attention to light that may bring out details and create shadows.

# PRESIDENT'S NOTES *By Jim Simmons*

The calendar says March 2, but as I look around the outside areas of my house and see a lot of snow still on the ground, I am reminded that spring is still several weeks away! However, we can all look forward to brighter days and warming and fresher air to breathe, and signs of spring's awakening. I can hardly wait!

Recently our Executive Committee had to make some difficult decisions regarding our monthly competitions. These changes were not made lightly. The committee members spent a lot of time weighing the pros and cons of such

decisions, and feel they were made in the best interests of all of members.

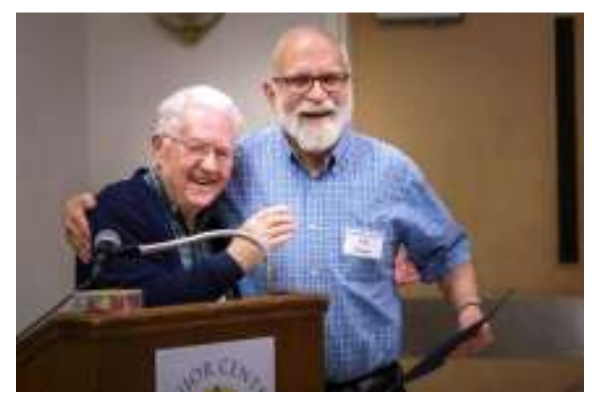

Two of CCC's many Jims, handing out and receiving an award. Photo by Gene Runion

First, beginning with our March competition, our rules have been modified by eliminating restrictions on the size and medium of print presentations.This means photographers may submit prints of any reasonable size on any photographic medium including canvas on stretchers, acrylic, metallic paper, aluminum or other new media introduced in the world of digital photography. This should allow those entering prints in our competitions a wide range of print making, and we look forward to seeing them.

Second, the number of entries in our January and February competitions (especially February – 75 projections and prints) created situations where the speaker's presentation had to be curtailed. We actually had to cancel the presentation at our February meeting. To ensure that adequate time remains for the educational presentations we have enjoyed over the years, effective with the March monthly competition, photographers may now enter a total of only two images. The rule of only one image per category still stands, so you will no longer be able to enter an image in all three of the categories. Since we have already invited speakers as well as judges, for the next several months, we need to see if the number of entries falls off enough to reinstate the three entry opportunity. We want to avoid, at all costs, having a speaker spend the time to

prepare a presentation and not have time to present it!

Let me assure you that our Executive Committee will monitor closely any and all effects these modifications have on our monthly competitions and make adjustments as needed.

Now – for those long awaited spring days, get your cameras and gear ready to go out and enjoy the air, and shoot, shoot, shoot!!!!!!

# **"TABLE TALK" HAS MANY CUSTOMERS**

Our first experiment in having people available to answer questions about photography began at 6:00pm at the February meeting. John Hulburt and Pete Cross shared their expertise on Nikon SLR's, and Deborah Snelson did the same for Canon. As time goes on, we will be asking for input from club members on subjects you feel would be appropriate for the 6:00-6:30 pre meeting time.

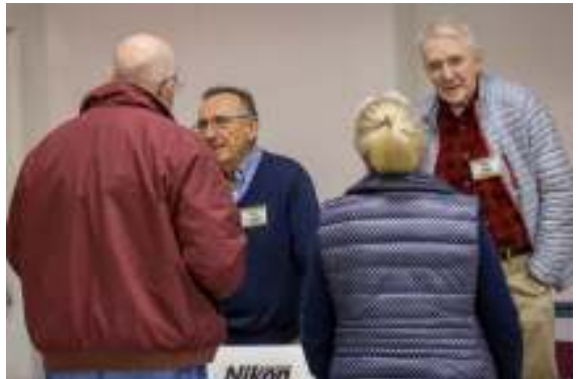

John and Pete do their thing. Photo by Gene Runion

#### **Workshop Schedule**

Go to the home page of the CCC website: www.cvillecameraclub.org and see *Upcoming Events*. The meetings and the workshops are listed there.

### **ANNOUNCEMENTS/EVENTS**

LITTLE LEAGUE SPORTS PORTRAITS: I am looking for a few photographers and photo assistants to help me part-time this Spring. This is for little league sports portraits.(Individual and team shots.) Spring is baseball, softball, and soccer season. You can

visit http://www.tssphotography.com/cohen to see more about our company.

Some of my staff from last season are not able to work again this coming season and I will have some open spots to fill on some days in late March through May (mostly Saturday mornings but some Sundays and some week nights). I am looking for Photographers, assistants and customer service help. I do offer training in preparation for the shoots.

If someone is interested, they can call or email me so we can set a time to meet. Best is on my cell phone 434-242-8293. I can answer any questions at that time. Thank you, Tod Cohen

ROCKFISH WILDLIFE SANCTUARY: It's that time of year, and we are hoping you would be willing to donate a photograph to *Wild About Art!* the silent art auction benefiting the Rockfish Wildlife Sanctuary. The event will be on April 11 this year, and we would like to receive all art donations by the end of March. I have attached an artist donor form, and we can arrange to pick up art at your convenience!

This year has been huge and hectic at RWS: We cared for more than 750 animals in 2014, have built our new facility and will be ready for the spring season as soon as the outdoor enclosures are finished (weather is playing havoc, as you can imagine). We are hiring an additional rehabber for our busy season, so our need to raise funds for support of wildlife rehabilitation is greater than ever. Our website is RockfishWildlifeSanctuary.org and our Facebook page is

https://www.facebook.com/rockfishwildlifesan ctuary. The babies have not started coming in yet, but if you look at back posts, you can see amazing videos of baby birds, beavers, skunks, etc.

We would welcome donations from your photography club. We again will be offering 2 free admissions to donating artists as a way to offer appreciation, and again, there will be

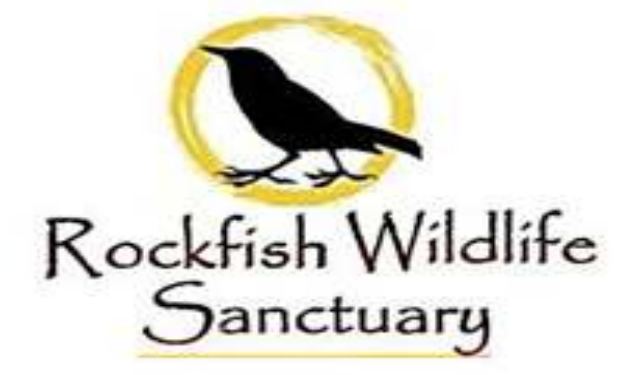

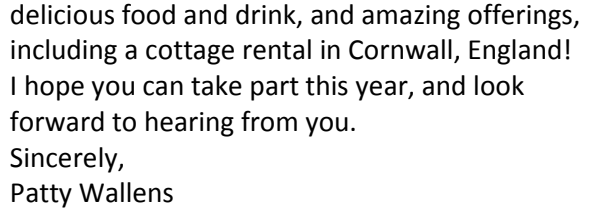

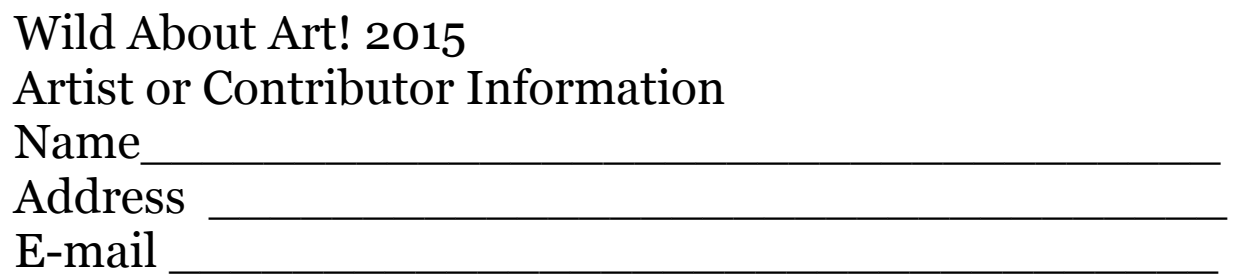

\_\_\_\_\_\_\_\_\_\_\_\_\_\_\_\_\_\_\_\_\_\_\_\_\_\_\_\_\_\_\_\_\_\_\_\_\_\_\_\_

\_\_\_\_\_\_\_\_\_\_\_\_\_\_\_\_\_\_\_\_\_\_\_\_\_\_\_\_\_\_\_\_\_\_\_\_\_\_\_\_

\_\_\_\_\_\_\_\_\_\_\_\_\_\_\_\_\_\_\_\_\_\_\_\_\_\_\_\_\_\_\_\_\_\_\_\_\_\_\_\_

Title of piece \_\_\_\_\_\_\_\_\_\_\_\_\_\_\_\_\_\_\_\_\_\_\_\_\_\_\_\_\_\_ Description/Medium\_\_\_\_\_\_\_\_\_\_\_\_\_\_\_\_\_\_\_\_\_\_\_\_

Market value \_\_\_\_\_\_\_\_\_\_\_\_\_\_\_\_\_\_\_\_\_\_\_\_\_\_\_\_\_\_ Artist information \_\_\_\_\_\_\_\_\_\_\_\_\_\_\_\_\_\_\_\_\_\_\_\_\_\_

\_\_\_\_\_\_\_\_\_\_\_\_\_\_\_\_\_\_\_\_\_\_\_\_\_\_\_\_\_\_\_\_\_\_\_\_\_\_\_\_ Questions? Call Patty Wallens at 434-978-3821

### **CCC EXECUTIVE COMMITTEE AND OFFICERS:**

**President: Jim Simmons: jimw-simmons@comcast.net 434-293-4185 Vice-President: Jim Fergus: fergusjim@gmail.com 434-245-1142 Secretary: Liz Marshall: ebminva@aol.com 434-977-7377 Treasurer: John Hulburt: jwhcville@comcast.net 434-409-3275 Past President: Gordon Putnam: gp4d@virginia.edu 540-949-5775 FOCUS Editor: Judy Edwards: juded@comcast.net 434-295-9257 Membership Chair: Beth Bass: beth.medb@gmail.com 434-270-5545 Webmaster: Rick Seaman: rickseaman@hotmail.com 434-973-8753 Director of Education: Gerry Bishop gbishop60@comcast.net 434-973-8340 CCC Website: www.cvillecameraclub.org** 

**(The Charlottesville Camera Club is an organization that fosters photography as an art, a hobby, or a vocation, by instruction and by sharing of knowledge and experience. Membership is open to anyone interested in photography. The club is not associated with any other organization or venue.)**